# Projeto e Simulação de um Controlador de Carga de Baixa Potência Para Fonte Fotovoltaica

Matheus Ianiski *Instituto Federal Catarinense Campus São Bento do Sul* São Bento do Sul/SC, Brasil matheusianiski1@gmail.com

Jean Carlos Bortoli Dalcin *Instituto Federal Catarinense Campus São Bento do Sul* São Bento do Sul/SC, Brasil jean.dalcin@ifc.edu.br

Vilmar Claudio de Carlos *Instituto Federal Catarinense Campus São Bento do Sul* São Bento do Sul/SC, Brasil vilmar.carlos@ifc.edu.br

Marcos Eduardo Treter *Instituto Federal Catarinense Campus São Bento do Sul* São Bento do Sul/SC, Brasil marcos.treter@ifc.edu.br

*Resumo*—Este artigo descreve o desenvolvimento de um controlador de carga de baixa potência, alimentado por um módulo fotovoltaico de 335 W, cujo objetivo é regular a carga de uma bateria de 12 V. O trabalho aborda detalhadamente o projeto de um conversor SEPIC, incluindo a especificação dos componentes eletrônicos, a modelagem matemática e o projeto de um controlador PID. Através do software PSIM, o conversor é simulado e os resultados demonstraram sua eficiência ao manter a tensão de saída constante, mesmo diante de perturbações aplicadas na irradiância solar.

*Index Terms*—Conversor SEPIC. Energia solar. Controlador PID.

## I. INTRODUÇÃO

Os sistemas fotovoltaicos (FV) podem ser classificados em duas categorias: sistemas *on-grid* e sistemas *off-grid*. Os sistemas *on-grid* são os mais comumente utilizados, pois estão conectados à rede elétrica da concessionária e permitem o processo de compensação da energia elétrica. Já os sistemas *off-grid* não estão conectados à rede elétrica da concessionária e dependem de baterias para armazenar e fornecer energia durante períodos em que a luz solar não está disponível.

Os sistemas fotovoltaicos *off-grid*, também denominados de sistemas isolados, embora menos comuns, possuem vantagens significativas que merecem destaque. Um exemplo é a capacidade de fornecer energia para cargas em áreas onde a concessionária de energia não oferece serviços adequados, como em zonas rurais, locais de difícil acesso e regiões afetadas por desastres naturais. Além disso, esses sistemas são amplamente utilizados em expedições marítimas e terrestres. Entre as inúmeras aplicações dos sistemas fotovoltaicos isolados, destaca-se o uso em processos de bombeamento, permitindo a transferência de água por longas distâncias para consumo e irrigação de plantações [1].

Em sua topologia, os sistemas isolados possuem um controlador de cargas que desempenha um papel fundamental. Ele é responsável por manter a bateria carregada adequadamente, fornecendo ao usuário níveis adequados de eletricidade. Além disso, o controlador de carga tem a função de proteger a bateria contra descargas profundas ou sobrecargas, garantindo sua vida útil e desempenho otimizados.

Diante da significância dos sistemas fotovoltaicos isolados e da indispensabilidade do uso de controladores de carga, essa pesquisa tem o objetivo de promover a disseminação de conhecimento científico ao apresentar o projeto detalhado de

um controlador de carga para sistemas fotovoltaicos de baixa potência. Ao compartilhar as informações e os detalhes técnicos desse projeto, busca-se fornecer um recurso valioso para profissionais da área, pesquisadores e entusiastas que desejam se aprofundar no desenvolvimento de soluções eficientes e acessíveis para sistemas fotovoltaicos isolados.

O estudo apresentado por [2] realiza a análise de três topologias de conversores: SEPIC, CUK e Boost. Por meio de simulações no software MATLAB, os resultados destacam a topologia SEPIC, quando combinada com um controlador PID, como a de melhor desempenho em comparação com as outras topologias avaliadas. A eficiência obtida para os três conversores foi de 98,56%, 97,66% e 93,94%, respectivamente.

O estudo descrito em [3] aborda a comparação entre as topologias SEPIC e LLC com os controladores PID e FLC. Conforme os resultados das simulações, verificou-se que com o controle PID, o conversor SEPIC apresenta tempos de subida e de acomodação mais prolongados em comparação ao conversor FLC. No entanto, é importante ressaltar que o conversor SEPIC demonstrou maior eficiência na manutenção da tensão constante ao longo do tempo.

O conversor SEPIC se destaca pela sua característica abaixadora-elevadora de tensão, por minimizar as oscilações na corrente de entrada e por apresentar a tensão de saída nãoinversora. Assim como, o compensador PID se sobressai pela sua simplicidade, eficiência, controle do regime transitório e pela capacidade de eliminar erros em regime permanente para entradas do tipo degrau. Diante disso, este trabalho propõe o desenvolvimento de um conversor SEPIC controlado por um compensador PID.

Este artigo está estruturado em 4 seções. Na Seção 2, são apresentados os detalhes do projeto, incluindo a especificação dos componentes eletrônicos, a modelagem matemática e o projeto de um controlador PID. A Seção 3 é dedicada à exposição dos resultados obtidos a partir das simulações do conversor proposto. Por fim, na Seção 4, encontra-se a conclusão do projeto, onde os principais resultados são recapitulados.

## II. PROJETO DO CONVERSOR SEPIC

As etapas de operação do conversor SEPIC, no modo de condução contínua, são apresentadas na Figura 1. Na primeira etapa, o transistor  $S_1$  entra em condução, permitindo que a corrente no indutor  $L_i$  aumente linearmente. Nesse momento, o

capacitor  $C_i$  fornece energia ao indutor  $L_m$ . Simultaneamente, o diodo permanece reversamente polarizado e o capacitor  $C<sub>o</sub>$ é responsável por fornecer energia à carga conectada.

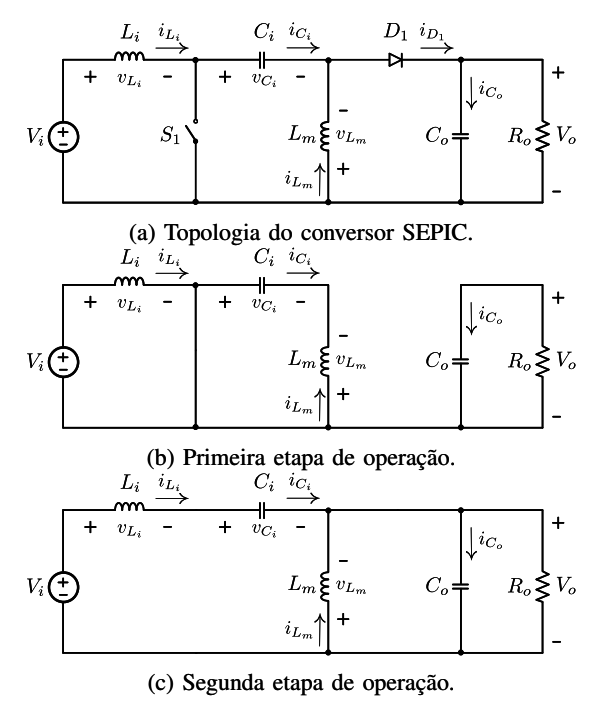

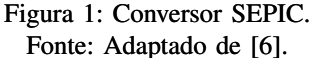

Já na segunda etapa, o transistor  $S_1$  é bloqueado, o que faz com que as correntes nos indutores  $L_i$  e  $L_m$  diminuam linearmente. Essa energia é então fornecida ao estágio de saída por meio do diodo  $D_1$ . Durante essa etapa, os capacitores  $C_i$ e  $C<sub>o</sub>$  são carregados, preparando-se para o próximo ciclo de operação.

A seguir, são apresentadas as especificações dos componentes eletrônicos do conversor SEPIC. Em seguida, é detalhada a modelagem matemática do conversor e o projeto do controlador PID.

## *A. Especificação dos componentes do conversor*

O conversor SEPIC é projetado para ser alimentado por um módulo fotovoltaico com a potência de 335 W, em específico, o modelo BYD335-PHK-36-5B, produzido pela BYD [7]. A função do conversor é operar como controlador de carga para baterias de 12 V. Os principais parâmetros elétricos utilizados no dimensionamento dos componentes eletrônicos estão detalhados na Tabela I. A especificação dos componentes eletrônicos segue as referências [8] e [9].

A razão cíclica (D) máxima e mínima do conversor pode ser determinada por:

$$
D_{max} = \frac{V_o}{V_o + V_i} = \frac{12}{12 + 38} = 0,24
$$
 (1)

$$
D_{min} = \frac{V_o}{V_o + V_{i_{max}}} = \frac{12}{12 + 45} = 0,2105
$$
 (2)

| Parâmetro                                | Valor                      |
|------------------------------------------|----------------------------|
| Tensão máxima de entrada $(V_{i_{max}})$ | 45V                        |
| Tensão média de entrada $(V_i)$          | $\overline{38}$ V          |
| Tensão média de saída $(Vo)$             | $\overline{12}$ V          |
| Corrente média de saída $(Io)$           | 6 A                        |
| Frequência de chaveamento $(F_s)$        | 30 $\overline{\text{kHz}}$ |

Tabela I: Parâmetros de projeto do conversor SEPIC. Fonte: Autor.

A resistência de carga  $(R<sub>o</sub>)$  é definida da seguinte forma:

$$
R_o = \frac{V_o}{I_o} = \frac{12}{6} = 2 \Omega
$$
 (3)

A corrente de entrada  $(I_i)$  é expressa por:

$$
I_i = \frac{D_{max} \cdot I_o}{1 - D_{max}} = \frac{0,24 \cdot 6}{1 - 0,24} = 1,9 \text{ A}
$$
 (4)

A corrente no indutor de entrada  $(L_i)$  é definida como:

$$
I_{L_i} = \frac{V_o^2}{V_i \cdot R_o} = \frac{12^2}{38 \cdot 2} = 1,9 \text{ A}
$$
 (5)

Para o projeto dos indutores, considera-se uma ondulação de 20% na corrente. Portanto:

$$
\Delta I_{L_i} = 0, 2 \cdot I_{L_i} = 0, 2 \cdot 1, 9 = 0, 38 \text{ A}
$$
 (6)

A corrente máxima no indutor de entrada  $(L_i)$  é determinada por:

$$
I_{L_{i_{max}}} = I_{L_i} + \frac{\Delta I_{L_i}}{2} = 1,9 + \frac{0,38}{2} = 2,09 \text{ A} \tag{7}
$$

O valor da indutância de entrada  $(L<sub>i</sub>)$  é calculado por:

$$
L_i = \frac{V_i \cdot D_{min}}{\Delta I_{L_i} \cdot F_s} = \frac{38 \cdot 0,2105}{0,38 \cdot 30 \cdot 10^3} = 702 \ \mu\text{H} \tag{8}
$$

O mesmo procedimento de projeto utilizado para o indutor  $L_i$  é aplicado ao indutor  $L_m$ . Dessa forma:

$$
I_{L_m} = \frac{V_o \cdot I_o}{V_o} = \frac{12 \cdot 6}{12} = 6 \text{ A}
$$
 (9)

$$
\Delta I_{L_m} = 0, 2 \cdot I_{L_m} = 0, 2 \cdot 6 = 1, 2 \text{ A}
$$
 (10)

$$
I_{L_{m_{max}}} = I_{L_m} + \frac{\Delta I_{L_m}}{2} = 6 + \frac{1,2}{2} = 6,6 \text{ A} \tag{11}
$$

$$
L_m = \frac{V_i \cdot D_{min}}{\Delta I_{L_m} \cdot F_s} = \frac{38 \cdot 0,2105}{1,2 \cdot 30 \cdot 10^3} = 222 \ \mu\text{H}
$$
 (12)

Para o projeto dos capacitores, considera-se uma ondulação de 5% na tensão. Assim:

$$
\Delta V_{C_i} = 0,05 \cdot V_{i_{max}} = 0,05 \cdot 45 = 2,25 \text{ V} \tag{13}
$$

$$
\Delta V_{C_o} = 0,05 \cdot V_o = 0,05 \cdot 12 = 0,6 \text{ V} \tag{14}
$$

Os valores das capacitâncias  $C_i$  e  $C_o$  são obtidos através das seguintes expressões:

$$
C_i = \frac{I_{L_m} \cdot D_{min}}{\Delta V_{C_i} \cdot Fs} = \frac{6 \cdot 0,2105}{2,25 \cdot 30 \cdot 10^3} = 18,71 \ \mu \tag{15}
$$

$$
C_o = \frac{I_o \cdot D_{min}}{\Delta V_{C_o} \cdot Fs} = \frac{6 \cdot 0,2105}{0,6 \cdot 30 \cdot 10^3} = 70,17 \ \mu\text{F} \tag{16}
$$

Com a especificação dos indutores e capacitores concluída, o conversor SEPIC é simulado no software PSIM. Inicialmente, todos os componentes são considerados como ideais. A corrente nos indutores, a tensão nos capacitores e os esforços nos semicondutores são ilustrados na Figura 2. Para a simulação, é utilizada uma fonte de corrente contínua com tensão de 38 V e a razão cíclica é definida em 0,24

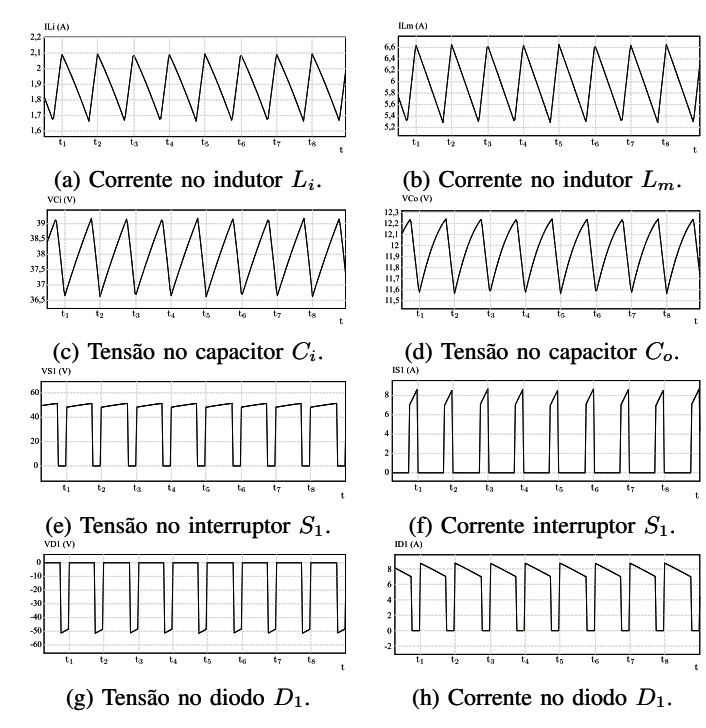

Figura 2: Simulação do conversor com componentes ideais. Fonte: Autor.

A seguir, procede-se com o projeto para montagem dos indutores  $L_i$  e  $L_m$ . Em um primeiro momento, a corrente eficaz no indutor  $L_i$  é calculada por meio da seguinte expressão:

$$
I_{L_{i_{ef}}} = \sqrt{I_i^2 + \frac{\Delta I_{L_i}^2}{12}} = \sqrt{1,9^2 + \frac{0,38^2}{12}} = 1,9 \text{ A} \quad (17)
$$

Conforme descrito em [10], o projeto para montagem dos indutores envolve o cálculo de  $A_eA_w$ , o que pode ser realizado da seguinte forma:

$$
A_e A_{w_{L_i}} = \frac{L_i \cdot I_{L_{i_{max}}} \cdot I_{L_{i_{ef}}}}{B_{max} \cdot J_{max} \cdot k_w} \cdot 10^4
$$
  
= 
$$
\frac{702 \cdot 10^{-6} \cdot 2{,}09 \cdot 1{,}9}{0{,}3 \cdot 450 \cdot 0{,}8} \cdot 10^4 = 0{,}258 \text{ cm}^4
$$
 (18)

onde  $B_{max}$  representa a densidade magnética máxima,  $J_{max}$ é a densidade de corrente máxima e  $K_w$  é o fator de ocupação dos condutores no carretel.

Com base no valor calculado para  $A_eA_{w_{L_i}}$ , é definido o núcleo NEE-30/15/14, produzido pela Thornton Eletrônica. As especificações deste núcleo são apresentadas na Tabela II.

| Parâmetro                                    | Valor                   |  |
|----------------------------------------------|-------------------------|--|
| Área da perna central $(A_{e_{L_i}})$        | $1,22$ cm <sup>2</sup>  |  |
| Área da janela $(A_{w_{L_i}})$               | $0,85$ cm <sup>2</sup>  |  |
| Volume do núcleo $(V_{e_{Li}})$              | $8,174$ cm <sup>3</sup> |  |
| Comprimento médio das espiras $(l_{e_{Li}})$ | $6.7 \text{ cm}$        |  |

Tabela II: Características do núcleo NEE-30/15/14. Fonte: THORTON [11].

O número de espiras do indutor é determinado por:

$$
N_{Li} = \frac{L_i \cdot I_{L_{i_{max}}} \cdot 10^4}{B_{max} \cdot A_{e_{L_i}}} \cdot 10^4
$$
  
= 
$$
\frac{702 \cdot 10^{-6} \cdot 2,09}{0,3 \cdot 1,22} \cdot 10^4 \approx 40 \text{ espiras}
$$
 (19)

A seção mínima do condutor pode ser calculada por:

$$
S_{cond_{L_i}} = \frac{I_{L_{i_{ef}}}}{J_{max}} = \frac{1,9}{450} = 0,0042 \text{ cm}^2 \tag{20}
$$

Assim, o condutor AWG 18, que possui uma área de cobre de 0,008231 cm<sup>2</sup> e satisfaz as especificações mínimas calculadas, é selecionado. As principais características deste condutor estão detalhadas na Tabela III.

| Parâmetro                               | Valor                      |
|-----------------------------------------|----------------------------|
| Diâmetro do cobre ( $\delta_{18}$ )     | $0,102$ cm                 |
| Seção do cobre $(S_{18})$               | $0,008231$ cm <sup>2</sup> |
| Seção total do condutor $(S_{T_{18}})$  | 0,009735 cm <sup>2</sup>   |
| Resistividade do condutor $(\rho_{18})$ | $0,00000172 \Omega$ ·cm    |

Tabela III: Características do condutor AWG 18. Fonte: BARBI [10].

O comprimento total do condutor é estabelecido por:

$$
l_{Li} = N_{Li} \cdot l_{eLi} = 40 \cdot 6, 7 = 268 \text{ cm} \tag{21}
$$

A resistência do enrolamento pode ser calculada da seguinte maneira:

$$
R_{Li} = \frac{\rho_{18} \cdot l_{Li}}{S_{18}} = \frac{0,00000172 \cdot 268}{0,008231} = 0,05612 \ \Omega \quad (22)
$$

Ao concluir o projeto do indutor, é fundamental calcular a viabilidade da sua execução ( $Exec_{L_i}$ ). Um valor superior a 1 indica a impossibilidade de montagem, enquanto valores ideais estão abaixo de 0,8. Portanto:

$$
A_{w_{min_{L_i}}} = \frac{N_{L_i} \cdot S_{T_{18}}}{K_w}
$$
  
=  $\frac{40 \cdot 0,009735}{0,8} = 0,48675 \text{ cm}^2$  (23)

$$
Exec_{L_i} = \frac{A_{w_{min_{L_i}}}}{A_{w_{L_i}}} = \frac{0,48675}{0,85} = 0,57
$$
 (24)

O mesmo procedimento de projeto descrito para o indutor  $L_i$  é aplicado ao indutor  $L_m$ . Os resultados deste projeto são apresentados na Tabela IV.

| Parâmetro                                   | Valor                      |
|---------------------------------------------|----------------------------|
| Corrente eficaz $(I_{L_{m_{e}f}})$          | 6 A                        |
| Produto das áreas $(A_eA_{w_{L_m}})$        | $0.814$ cm <sup>4</sup>    |
| Núcleo                                      | NEE-42/21/15               |
| Número de espiras $(N_{L_m})$               |                            |
| Seção mínima do condutor $(S_{cond_{L_m}})$ | $0.0133$ cm <sup>2</sup>   |
| Condutor                                    | $\overline{\text{AWG}}$ 15 |
| Comprimento total do condutor $(l_{L_m})$   | $262$ cm                   |
| Resistência enrolamento $(R_{Lm})$          | $0.02723$ $\Omega$         |
| Possibilidade de execução $(E_{excL_m})$    | 0.40                       |

Tabela IV: Projeto do indutor  $L_m$ . Fonte: Autor.

Por fim, o projeto do conversor envolve a seleção dos semicondutores. Com base nas simulações, verifica-se que o transistor e o diodo devem suportar a corrente máxima de 8,73 A e a tensão máxima de 51,4 V. Portanto, opta-se pelo MOSFET IRF530 e pelo diodo MBR10100, ambos produzidos pela *Vishay Semiconductors*. O diodo e o transistor possuem a tensão de bloqueio de 100 V. A corrente máxima de condução, em 100 ºC, para o diodo é de 10 A e para o transistor é de 14 A [12], [13].

A especificação dos semicondutores permite simular o conversor SEPIC com componentes reais. Essa simulação requer a adição dos modelos dos semicondutores e de resistências e capacitâncias comerciais nos componentes ideais para emular seu comportamento real. São realizadas duas simulações no software PSIM: a primeira com uma fonte de corrente contínua e a segunda com um módulo fotovoltaico, sem o uso de baterias. Os resultados das simulações estão na Tabela V.

| Parâmetros do            | Resultados das simulações |                   |                  |
|--------------------------|---------------------------|-------------------|------------------|
| conversor                | <b>Ideal</b>              | Real - Fonte c.c. | Real - Módulo FV |
| $V_i$                    | 38V                       | 38 V              | $43,77$ V        |
| $I_{L_i}$                | 1,89A                     | 2,54A             | 2,25A            |
| $I_{L_{m}}$              | $5,99$ A                  | $6,02 \text{ A}$  | 6,15A            |
| $V_{C_i}$                | 38V                       | $36,67$ V         | $42,37$ V        |
| $V_{C_{\boldsymbol{o}}}$ | $11,98$ V                 | $11,75 \text{ V}$ | $11,97$ V        |
| $V_{S_1}$                | $51,29 \text{ V}$         | 53,69 V           | 59,33 V          |
| $I_{S_1}$                | 8,17A                     | $9,47$ A          | 9.2A             |
| $V_{D_1}$                | $-51,56$ V                | $-45,41$ V        | $-51,32$ V       |
| $I_{D_2}$                | $8,74 \text{ A}$          | 9.51A             | 9.39A            |
| $I_o$                    | 5,99 A                    | 5,87 A            | 5,98 A           |
| Vo                       | 11,98 V                   | $11,75 \text{ V}$ | 11,97 V          |
| D                        | 0,24                      | 0.285             | 0,255            |

Tabela V: Resultados das simulações do conversor SEPIC. Fonte: Autor.

#### *B. Modelagem do conversor*

A literatura científica apresenta diversas técnicas de modelagem de conversores. Embora os resultados dessas técnicas possam ser expressos de formas distintas, geralmente são equivalentes. Uma das abordagens mais comuns para modelar conversores é obter circuitos com valores médios e linearizálos em torno de um ponto de operação, conforme descrito em [14]. Dentre as técnicas de modelagem, destaca-se o modelo médio por espaço de estados. Essa técnica utiliza a descrição por espaço de estados, amplamente utilizada na teoria de controle moderno, para obter o modelo médio linear de pequenos sinais. As equações que descrevem o modelo por espaço de estados são as seguintes:

$$
\frac{\partial x(t)}{\partial t} = A \cdot x(t) + B \cdot u(t) \tag{25}
$$

$$
y(t) = C \cdot x(t) + E \cdot u(t) \tag{26}
$$

Na Eq. 25, têm-se as matrizes de estado A e de entrada B, que compõem a equação de estado de um sistema linear invariante no tempo. A Eq. 26 representa a equação de saída correspondente para o mesmo sistema, com as matrizes de saída C e de transmissão direta E. Além disso, o modelo por espaço de estados é composto pelo vetor de estados  $x(t)$  e pela entrada  $u(t)$ .

O conversor SEPIC possui duas etapas de operação, as quais dependem do estado de condução do transistor, conforme ilustra a Figura 1. Portanto, o modelo por espaço de estados que determina o comportamento do conversor pode ser descrito da seguinte forma durante a primeira etapa de operação:

$$
K \cdot \frac{\partial x(t)}{\partial t} = A_1 \cdot x(t) + B_1 \cdot u(t) \tag{27}
$$

$$
y(t) = C_1 \cdot x(t) + E_1 \cdot u(t) \tag{28}
$$

Ao obter as equações que regem o comportamento das principais variáveis do circuito (corrente nos indutores e tensão nos capacitores), tem-se que:

$$
\begin{bmatrix} L_i & 0 & 0 & 0 \ 0 & L_m & 0 & 0 \ 0 & 0 & C_i & 0 \ 0 & 0 & 0 & C_o \end{bmatrix} \begin{bmatrix} i_{L_i} \\ i_{L_m} \\ i_{C_i} \\ i_{C_o} \end{bmatrix} = \begin{bmatrix} 0 & 0 & 0 & 0 \ 0 & 0 & 0 & 0 \ 0 & 0 & 1 & 0 \ 0 & 0 & 0 & \frac{1}{R_o} \end{bmatrix} \begin{bmatrix} i_{L_i} \\ i_{L_m} \\ i_{C_i} \\ i_{C_o} \end{bmatrix} + \begin{bmatrix} 1 \\ 0 \\ 0 \\ 0 \end{bmatrix} V_i
$$
\n
$$
\begin{bmatrix} i_{L_i} \\ i_{L_m} \\ i_{C_i} \\ i_{C_i} \\ i_{C_i} \end{bmatrix} = \begin{bmatrix} 1 & 0 & 0 & 0 \ 0 & 1 & 0 & 0 \ 0 & 0 & 1 & 0 \ 0 & 0 & 0 & 1 \end{bmatrix} \begin{bmatrix} i_{L_i} \\ i_{L_m} \\ i_{L_m} \\ i_{C_i} \\ i_{C_i} \end{bmatrix} + \begin{bmatrix} 0 \\ 0 \\ 0 \\ 0 \end{bmatrix} V_i
$$
\n(30)

Ao aplicar a mesma analogia à segunda etapa de operação do conversor, obtém-se:

$$
K \cdot \frac{\partial x(t)}{\partial t} = A_2 \cdot x(t) + B_2 \cdot u(t) \tag{31}
$$

$$
y(t) = C_2 \cdot x(t) + E_2 \cdot u(t) \tag{32}
$$

$$
\begin{bmatrix} L_i & 0 & 0 & 0 \ 0 & L_m & 0 & 0 \ 0 & 0 & C_i & 0 \ 0 & 0 & 0 & C_o \end{bmatrix} \begin{bmatrix} i_{L_i} \\ i_{L_m} \\ i_{C_i} \\ i_{C_o} \end{bmatrix} = \begin{bmatrix} 0 & 0 & -1 & -1 \ 0 & 0 & 0 & C_o \end{bmatrix} \begin{bmatrix} i_{L_i} \\ i_{C_i} \\ i_{C_o} \end{bmatrix} + \begin{bmatrix} 1 \\ 0 \\ 0 \\ 0 \end{bmatrix} V_i
$$
\n
$$
\begin{bmatrix} i_{L_i} \\ i_1 & 0 & 0 & 0 \ 1 & 0 & \frac{-1}{R_o} \end{bmatrix} \begin{bmatrix} i_{L_i} \\ i_{C_o} \\ i_{C_o} \end{bmatrix} + \begin{bmatrix} 1 \\ 0 \\ 0 \end{bmatrix} V_i
$$
\n
$$
\begin{bmatrix} i_{L_i} \\ i_{L_m} \\ i_{C_i} \\ i_{C_o} \end{bmatrix} = \begin{bmatrix} 1 & 0 & 0 & 0 \ 0 & 1 & 0 & 0 \ 0 & 0 & 1 & 0 \ 0 & 0 & 0 & 1 \end{bmatrix} \begin{bmatrix} i_{L_i} \\ i_{L_m} \\ i_{C_o} \\ i_{C_o} \end{bmatrix} + \begin{bmatrix} 0 \\ 0 \\ 0 \end{bmatrix} V_i
$$
\n(34)

O conversor opera em regime permanente quando a derivada de todos os elementos de  $\langle x(t) \rangle$  são iguais a zero. Logo:

$$
0 = A \cdot X + B \cdot U \tag{35}
$$

$$
Y = C \cdot X + E \cdot U \tag{36}
$$

onde as matrizes de valor médio são:

$$
A = D \cdot A_1 + D' \cdot A_2 \tag{37}
$$

$$
B = D \cdot B_1 + D' \cdot B_2 \tag{38}
$$

$$
C = D \cdot C_1 + D' \cdot C_2 \tag{39}
$$

$$
E = D \cdot E_1 + D' \cdot E_2 \tag{40}
$$

sendo D a razão cíclica do conversor e  $D + D' = 1$ .

Dada as equações médias do sistema, ao aplicar perturbações nas entradas e linearizar as equações resultantes, obtém-se o modelo do conversor, que pode ser escrito por:

$$
\frac{\partial \hat{x}(t)}{\partial t} = A_p \hat{x}(t) + B_p \hat{u}(t)
$$
\n(41)

$$
\hat{y}(t) = C_p \hat{x}(t) + E_p \hat{u}(t)
$$
\n(42)

onde:

$$
A_p = K^{-1}A \tag{43}
$$

$$
B_p = \begin{bmatrix} K^{-1}B & K^{-1} \{(A_1 - A_2)X + (B_1 - B_2)U\} \end{bmatrix}
$$
 (44)

$$
C_p = C \tag{45}
$$

$$
E_p = [E \{(C_1 - C_2)X + (E_1 - E_2)U\}] \qquad (46)
$$

$$
\hat{u}_p(t) = \begin{bmatrix} \hat{u}(t) \\ \hat{d}(t) \end{bmatrix} \tag{47}
$$

sendo  $\hat{u}(t)$  e  $\hat{d}(t)$  pequenas variações na entrada e na razão cíclica do conversor, respectivamente.

A validação do modelo matemático é apresentada na Figura 3. Nesse caso, a tensão de saída obtida a partir da simulação do conversor (linha vermelha) é comparada com a resposta do modelo matemático (linha azul). A simulação inicia com a razão cíclica de 0,24 e, no instante 0,01 s, um degrau de 0,05 é aplicado na razão cíclica.

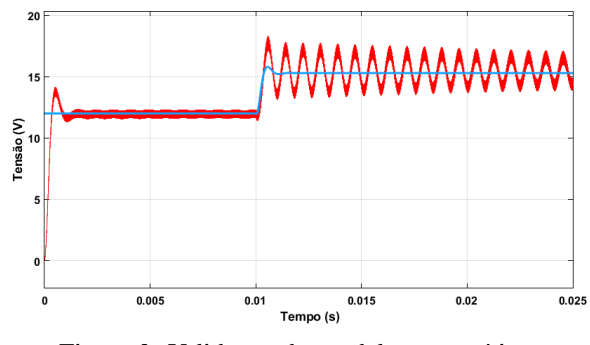

Figura 3: Validação do modelo matemático. Fonte: Autor.

# *C. Projeto do controlador*

O projeto do controlador é realizado pelo método da resposta em frequência. A função de transferência do controlador proporcional-integrativo-derivativo (PID), empregado neste trabalho, é representada pela seguinte equação:

$$
D[z] = K_P + K_I \cdot \frac{T}{2} \left[ \frac{z+1}{z-1} \right] + K_D \cdot \left[ \frac{z-1}{T} \right] \tag{48}
$$

onde  $K_P$  é o ganho proporcional,  $K_I$  é o ganho integrativo,  $K_D$  é o ganho derivativo e  $T$  é a constante de tempo. Esses parâmetros são definidos por:

$$
K_P = \frac{\cos(\theta)}{|G(j\omega)|} \tag{49}
$$

$$
K_I = -\frac{\omega \cdot \text{sen}(\theta)}{|G(j\omega)|} \tag{50}
$$

$$
K_D = \frac{K_I}{\omega^2} + \frac{\operatorname{sen}(\theta)}{|G(j\omega)| \cdot \omega} \tag{51}
$$

$$
T = \frac{1}{F_s} \tag{52}
$$

sendo  $\theta$  determinado por:

$$
\theta = 180^{\circ} + \phi_m - \angle G(j\omega) - 360^{\circ} \tag{53}
$$

A margem de fase (MF) desejada em malha fechada ( $\phi_m$ ) é de 60◦ . Portanto, a frequência em malha aberta deve estar próxima de "-180◦ + MF". Para calcular o ganho integrativo, que reduz a MF do sistema, define-se uma frequência superior à desejada, ou seja,  $\omega = 4.400$  rad/s em  $-90^\circ$ . Portanto:

$$
K_I = -\frac{\omega \cdot \text{sen}(\theta)}{|G(j\omega)|} = -\frac{4.400 \cdot \text{sen}(-30^{\circ})}{100} = 22 \tag{54}
$$

A parcela derivativa aumenta a fase do sistema, então define-se uma frequência inferior à desejada, ou seja,  $\omega$  = 4.710 rad/s em −150◦ . O ganho derivativo é determinado por:

$$
K_D = \frac{K_I}{\omega^2} + \frac{\operatorname{sen}(\theta)}{|G(j\omega)| \cdot \omega}
$$
  
= 
$$
\frac{22}{4.710^2} + \frac{\operatorname{sen}(30^\circ)}{125, 9 \cdot 4.710} = 1,8349 \cdot 10^{-6}
$$
 (55)

Por fim, o ganho proporcional é determinado por:

$$
K_P = \frac{\cos(\theta)}{|G(j\omega)|} = \frac{\cos(30^\circ)}{125,9} = 6,8786 \cdot 10^{-3}
$$
 (56)

Assim, a função de transferência do controlador PID é expressa como:

$$
D[z] = \frac{0,06229z^2 - 0,1166z - 0,05505}{z^2 - z}
$$
 (57)  
III. RESULTADOS

O conversor SEPIC projetado é simulado em malha fechada utilizando o software PSIM, onde foram empregados componentes reais e um módulo fotovoltaico conectado à sua entrada. Além disso, uma carga resistiva é utilizada para simular o pior caso de operação do conversor. O comportamento da variável controlada, ou seja, da tensão de saída do conversor é apresentado na Figura 4.

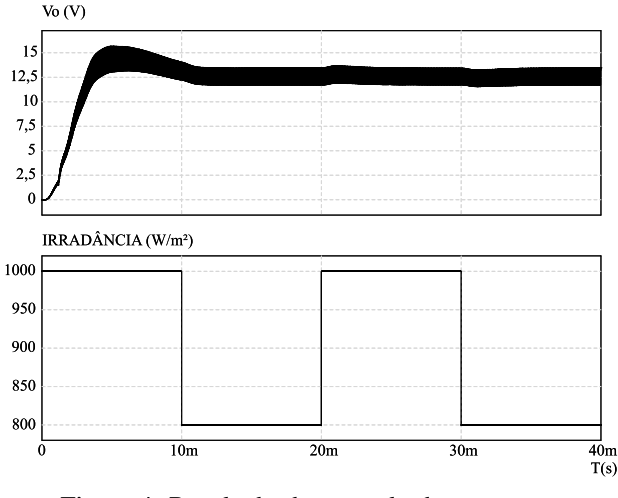

Figura 4: Resultado do controle do conversor. Fonte: Autor.

Os resultados da simulação revelam que o conversor apresenta um tempo de subida de 0,0035 segundos, um sobressinal de 12,9% e um tempo de acomodação de 0,011 segundos. É importante destacar que, durante a simulação, uma perturbação de 200 W/m<sup>2</sup> é aplicada na irradiância a cada 10 milissegundos. Notavelmente, o conversor em malha fechada demonstra robustez ao rejeitar essa perturbação, mantendo a tensão de saída constantemente regulada.

## IV. CONCLUSÃO

Com o propósito de disseminar conhecimento científico no campo do desenvolvimento de soluções para sistemas fotovoltaicos, este estudo apresentou detalhadamente as etapas de projeto de um controlador de carga. O artigo descreveu o projeto de um conversor SEPIC para atuar como um controlador de carga de baixa potência, alimentado por um módulo fotovoltaico de 335 W.

O trabalho abordou a especificação dos componentes eletrônicos, a modelagem matemática do conversor e o projeto do controlador. Os resultados obtidos nas simulações evidenciam o funcionamento adequado do conversor e sua capacidade de manter a tensão de saída constantemente regulada, mesmo quando sujeito a perturbações na irradiância solar.

#### AGRADECIMENTOS

Agradecimentos ao INCTGD e aos órgãos financiadores (CNPq processo n° 465640/2014-1, CAPES processo n° 23038.000776/2017-54 e FAPERGS n° 17/2551-0000517-1).

#### REFERÊNCIAS

- [1] Acesso à energia com fontes renováveis em regiões remotas no Brasil. WWF, 28 de maio de 2020. Disponível em: [https://www.wwf.org.br/](https://www.wwf.org.br/?76422/Acesso-a-energia-com-fonte) [?76422/Acesso-a-energia-com-fonte.](https://www.wwf.org.br/?76422/Acesso-a-energia-com-fonte) Acesso em: 11/07/2023.
- [2] S. Kumar, R. Kumar and N. Singh, "Performance of closed loop SEPIC converter with DC-DC converter for solar energy system,"2017 4th International Conference on Power, Control & Embedded Systems (ICPCES), Allahabad, India, 2017, pp. 1-6, doi: 10.1109/ICPCES.2017.8117668. (2017).
- [3] Fakhry, Mohamed and Saber, Mohamed and Eltantawi, Mohamed and Kaddah, Sahar and Badr, Basem, "DESIGN AND ANALYSIS OF CONTROLLED SEPIC AND LLC CONVERTERS FOR PHOTOVOL-TAIC SYSTEMS,"2020 International Journal Of Engineering & Applied Sciences, vol.5, 54-63, 10.33564/IJEAST.2020.v05i08.008. (2020).
- [4] Mokhlis, Mohcine and Ferfra, Mohammed and Abbou, A. and El Idrissi, Rafika, "Robust Control for Photovoltaic System Under Partial Shading Effect Using the SEPIC Converter,"2019 International Journal of Renewable Energy Research, vol 9, 684 - 691. (2019).
- [5] A. binti Alias, M. binti Azri, A. bin Jidin and W. binti Abdul Halim, "A modified PID controller of SEPIC converter for excellent dynamic performance,"2016 IEEE International Conference on Power and Energy (PECon), Melaka, Malaysia, 2016, pp. 423-427, doi: 10.1109/PE-CON.2016.7951599. (2016).
- [6] H, Daniel W. "Eletrônica de potência: análise e projetos de circuitos."Porto Alegre: AMGH, 2012. ix, 478 p.
- [7] DYB, Datasheet módulo fotovoltaico PHK-36-SÉRIE-5BB, 2020, [https://www.byd.ind.br/2020/wp-content/uploads/2020/09/PHK\\_36\\_](https://www.byd.ind.br/2020/wp-content/uploads/2020/09/PHK_36_SERIES_5BB_pnl_solar_byd_01_020320.pdf) [SERIES\\_5BB\\_pnl\\_solar\\_byd\\_01\\_020320.pdf.](https://www.byd.ind.br/2020/wp-content/uploads/2020/09/PHK_36_SERIES_5BB_pnl_solar_byd_01_020320.pdf) Acesso em: 26/04/2023.
- [8] Araújo, Gabriela Marques da Silva. Projeto de conversor CC-CC SEPIC para controle de Módulos Peltier aplicados a um refrigerador portátil automotivo. 2017. 48f. Curso de Bacharelado em Engenharia Elétrica, Centro de Engenharia Elétrica e Informática , Universidade Federal de Campina Grande – Paraíba - Brasil, 2017.
- [9] L.T. Fernando , "Conversores CC-CC não isolados análise, modelagem e controle,"Artliber.São Paulo, 2018, 224 p.
- [10] Barbi, Ivo. Eletrônica de potência: projetos de fontes chaveadas. 3. ed. Florianópolis: Edição do autor, 2014. 304 p.
- [11] *Thornton*, Datasheet núcleos de ferrite, 2015, [https://www.thornton.com.](https://www.thornton.com.br/pdf/CATALOGO%20THORNTON.pdf) [br/pdf/CATALOGO%20THORNTON.pdf.](https://www.thornton.com.br/pdf/CATALOGO%20THORNTON.pdf) Acesso em: 29/05/2023.
- [12] Vishay Semiconductor. Datasheet MOSFET IRF530, 2023. [https://pdf1.alldatasheet.com/datasheet-pdf/view/250769/VISHAY/](https://pdf1.alldatasheet.com/datasheet-pdf/view/250769/VISHAY/IRF530.html) [IRF530.html.](https://pdf1.alldatasheet.com/datasheet-pdf/view/250769/VISHAY/IRF530.html)Acesso em: 16/05/2023.
- [13] Vishay Semiconductor. Datasheet Diodo MBR10100, 2023, [https://pdf1.](https://pdf1.alldatasheet.com/datasheet-pdf/view/92943/VISHAY/MBR10100.html) [alldatasheet.com/datasheet-pdf/view/92943/VISHAY/MBR10100.html.](https://pdf1.alldatasheet.com/datasheet-pdf/view/92943/VISHAY/MBR10100.html) Acesso em: 16/06/2023.
- [14] Erickson, Robert W., and Dragan Maksimovic. Fundamentals of power electronics. Springer Science & Business Media, 2007.